## Data Manipulation

Lab 9 Work

## Hints: Lab 8

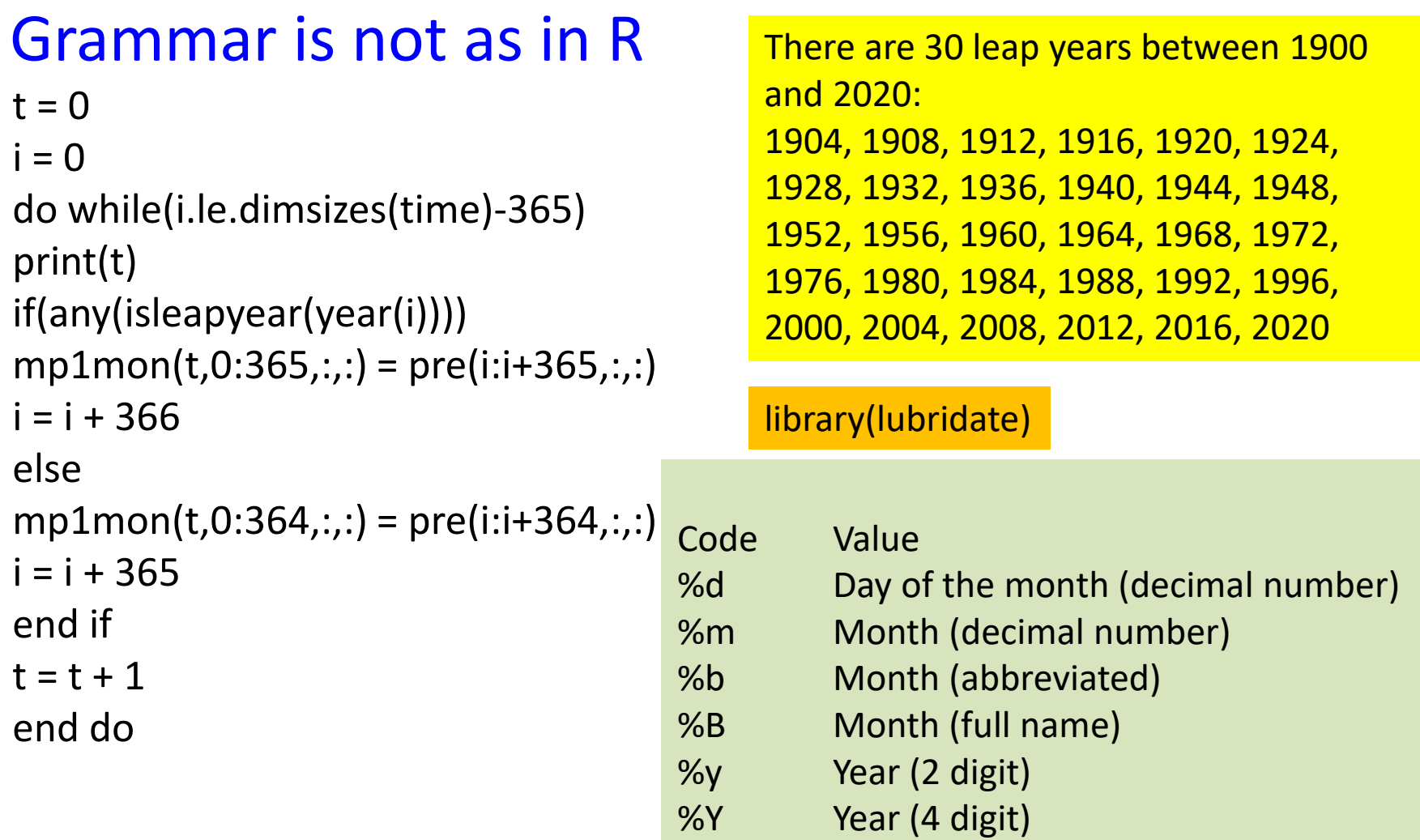

## Minutes to Daily Data

```
data \leq read.csv("sample weather data.csv", header = TRUE)
head(data)
                                                           15 Minsdata.AT <- data$AirTC
data.RH <- data$RH
length(data.AT)
trnd <- lm(dataAT daily~dates)
plot(x=dates, y=dataAT daily, type = "l", col = "1", main =
"Daily Data", ylab = "AT", xlab = "Days")
abline(trnd, col="red")
                                                                Daily
                                             Daily Data
                               \overline{\mathsf{A}}\frac{8}{2}\frac{6}{10}Sep
                                               Nov
                                                                       3
```